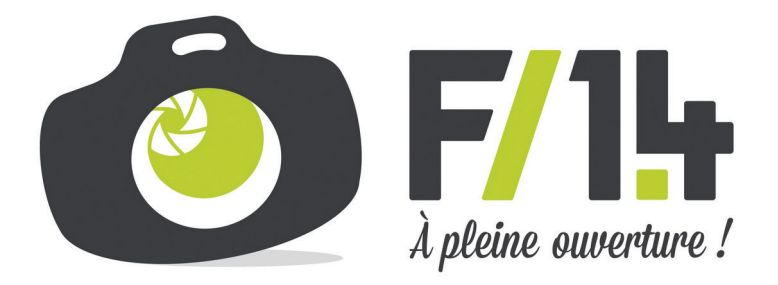

## Saison 01 - Épisode 23 / Photoshop / Les raccourcis clavier

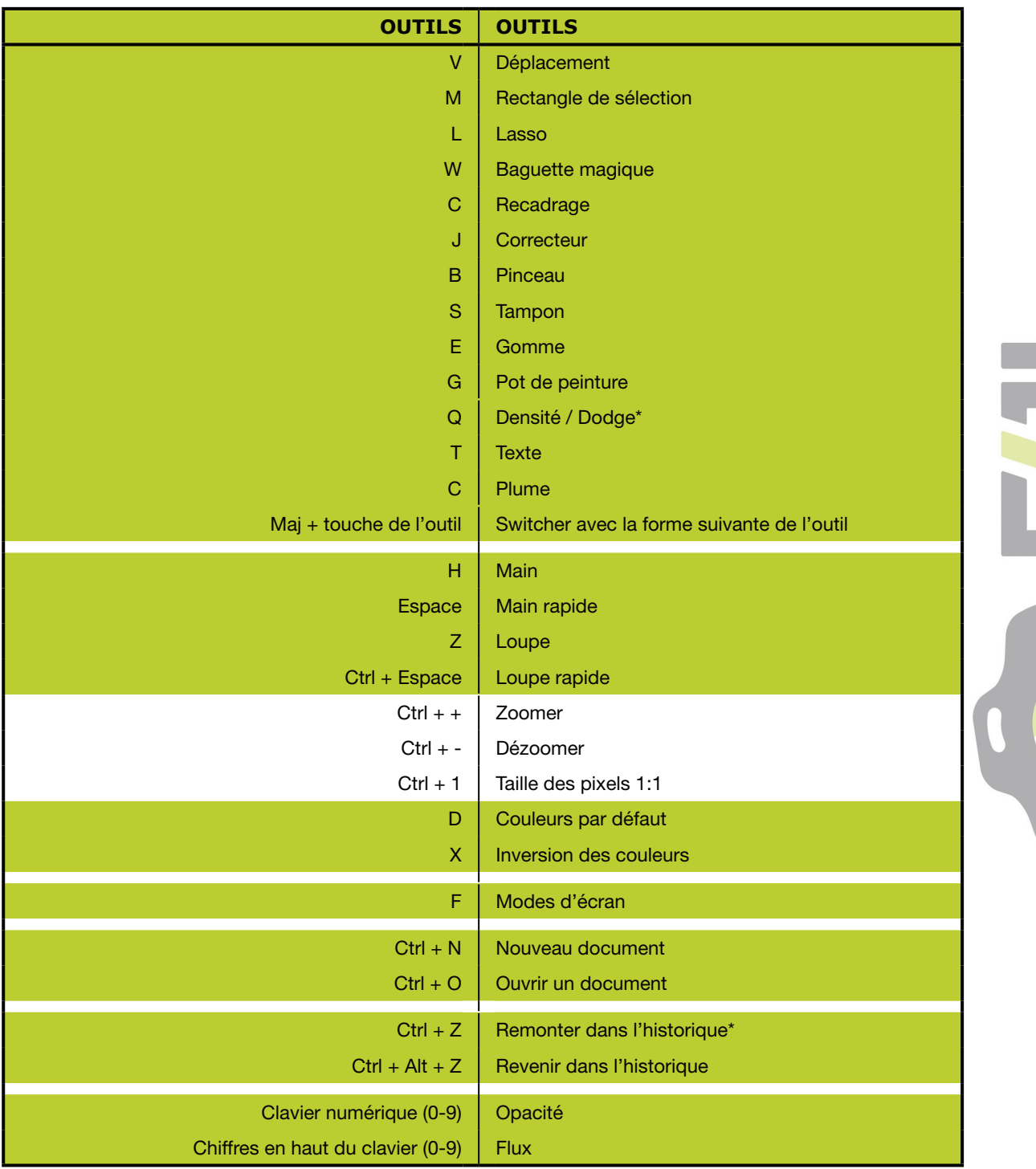

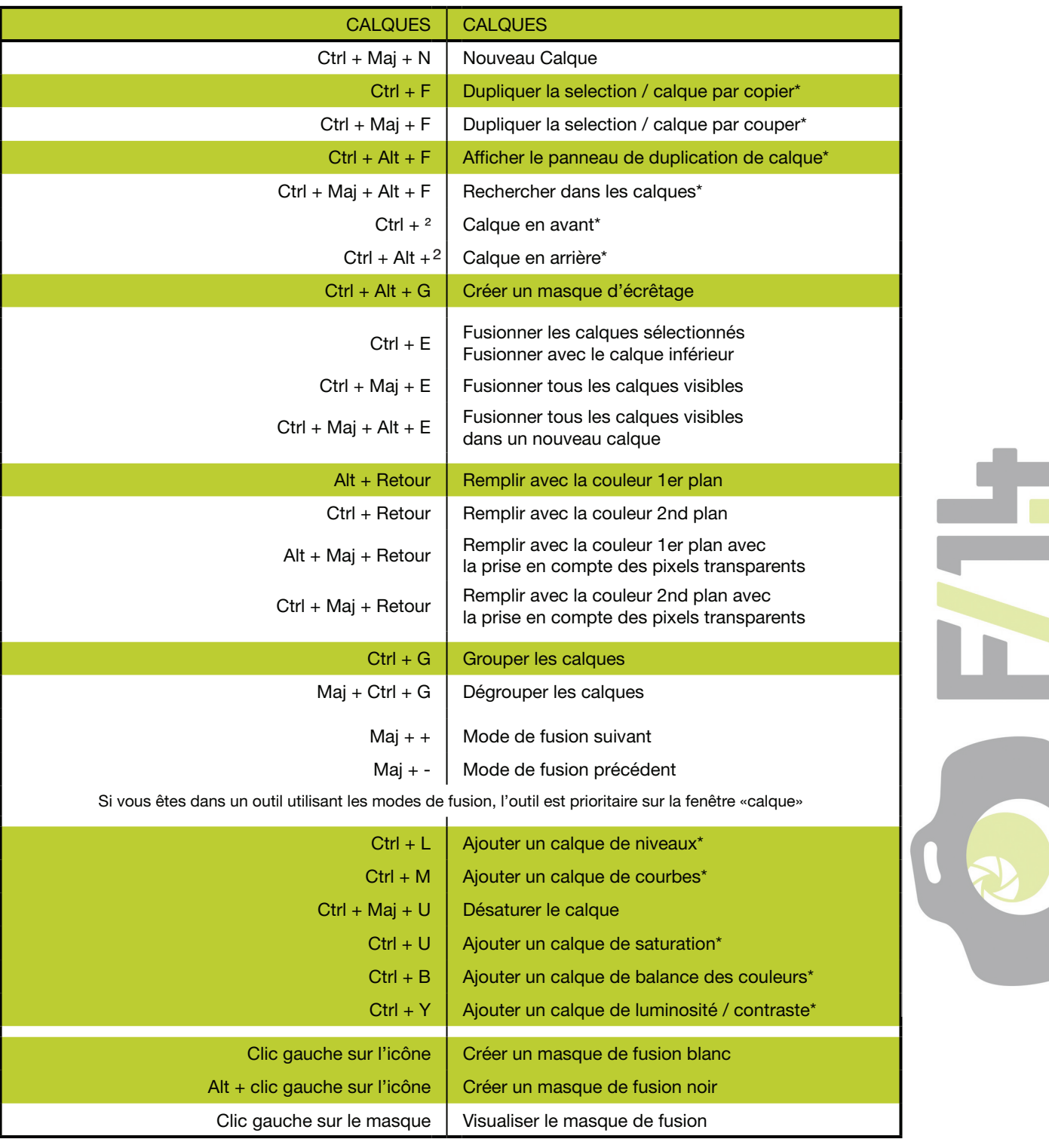

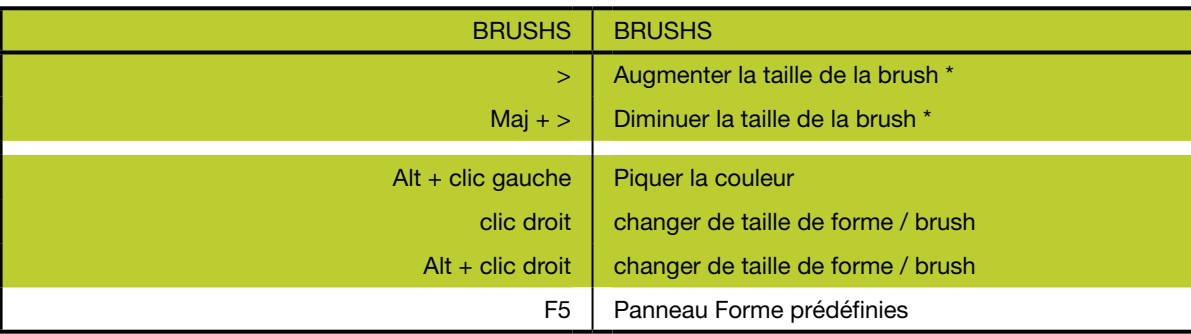

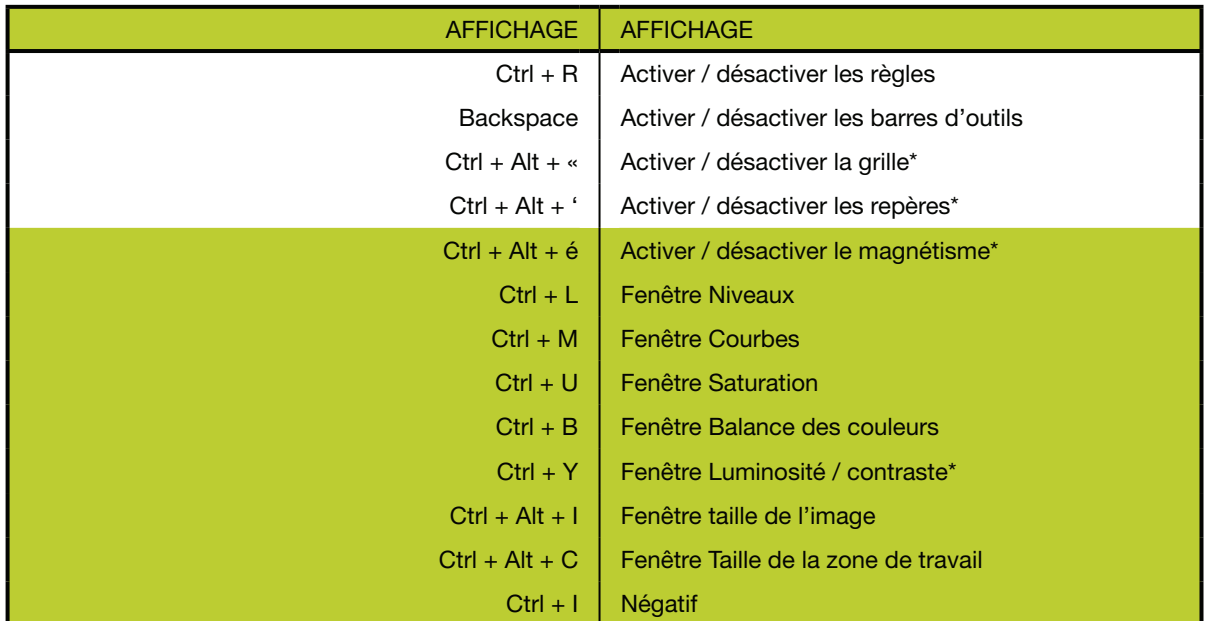

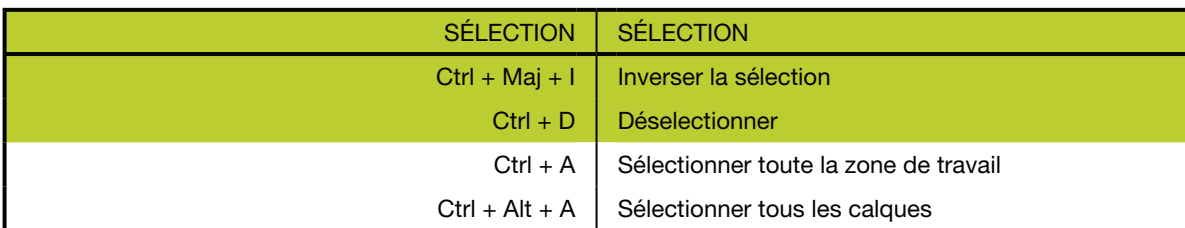

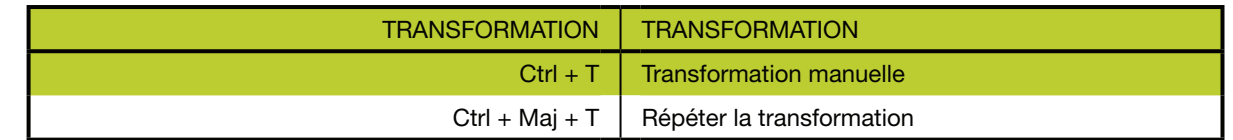

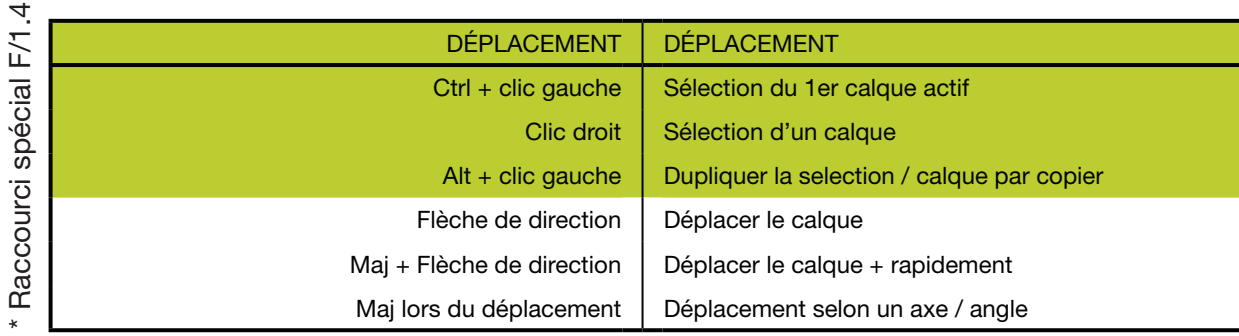

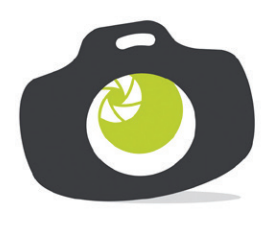

www.facebook.com/funquatre @funquatre

WWW.FUNQUATRE.FR